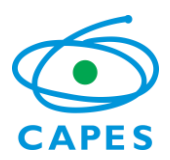

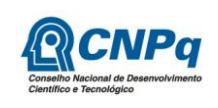

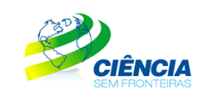

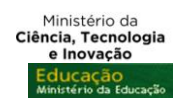

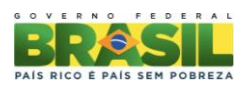

### **PROGRAMA CIÊNCIA SEM FRONTEIRAS GRADUAÇÃO-SANDUÍCHE NA HUNGRIA**

### **CHAMADA PÚBLICA PROGRAMA CIÊNCIA SEM FRONTEIRAS/ HRC/HUNGARIAN RECTOR'S CONFERENCE Nº 129/2012**

A Coordenação de Aperfeiçoamento de Pessoal de Nível Superior – CAPES, instituída como Fundação Pública pela Lei nº. 8.405, de 09 de janeiro de 1992, modificada pela Lei nº. 11.502, de 11 de julho de 2007, regida pelo seu estatuto aprovado pelo Decreto nº 7.692 de 2 de março de 2012, e o Conselho Nacional de Desenvolvimento Científico e Tecnológico – CNPq criado por meio da Lei nº 1.310/1951 e que é regido segundo o disposto no Regimento Interno aprovado por meio da Portaria nº 816/2002, vinculados, respectivamente, ao Ministério da Educação – MEC e ao Ministério da Ciência, Tecnologia e Inovação – MCTI, tornam pública a seleção de bolsistas para graduação-sanduíche na Hungria para estudo em instituições de ensino superior representadas pela Hungarian Rector's Conference no âmbito do Programa Ciência sem Fronteiras, de acordo com as normas desta Chamada e a legislação aplicável à matéria, em especial a Lei nº 9.784, de 29 de janeiro de 1999 e ao Decreto nº 7.642, de 13 de dezembro de 2011.

## **1 DISPOSIÇÕES GERAIS**

1.1 O Programa Ciência sem Fronteiras objetiva propiciar a formação de recursos humanos altamente qualificados nas melhores universidades e instituições de pesquisa estrangeiras, com vistas a promover a internacionalização da ciência e da tecnologia nacional, estimulando estudos e pesquisas de brasileiros no exterior, inclusive com a expansão significativa do intercâmbio e da mobilidade de graduandos.

1.2 O Programa tem como objetivos específicos:

I. Oferecer oportunidade de estudo a discentes brasileiros em universidades de excelência, bem como oferecer a possibilidade de estágio programado de pesquisa ou inovação tecnológica com acompanhamento;

II. Permitir a atualização de conhecimentos em grades curriculares diferenciadas, possibilitando o acesso de estudantes brasileiros a instituições de elevado padrão de qualidade, visando complementar sua formação técnico-científica em áreas prioritárias e estratégicas para o desenvolvimento do Brasil;

III. Complementar a formação de estudantes brasileiros, dando-lhes a oportunidade de vivenciar experiências educacionais voltadas para a qualidade, o empreendedorismo, a competitividade e inovação;

IV. Estimular iniciativas de internacionalização das universidades brasileiras;

V. Possibilitar a formação com qualidade de uma força de trabalho técnico-científica altamente especializada.

1.3 Esta chamada destina-se à seleção de alunos regularmente matriculados em curso de graduação, para concessão de bolsas de Graduação Sanduíche no Exterior no âmbito do Programa Ciência sem Fronteiras, visando à realização de estudos em instituições de ensino

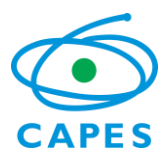

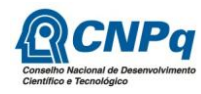

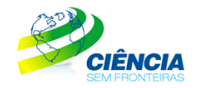

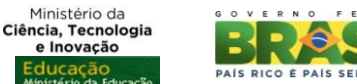

superior representadas pela Hungarian Rector's Conference e, quando disponível, estágios em instituições ou centros de pesquisa.

## **2 ÁREAS E TEMAS CONTEMPLADOS**

2.1 Segundo o documento básico do Programa Ciência sem Fronteiras serão oferecidas bolsas nas seguintes áreas e temas:

- a. Engenharias e demais áreas tecnológicas;
- b. Ciências Exatas e da Terra;
- c. Biologia, Ciências Biomédicas e da Saúde;
- d. Computação e Tecnologias da Informação;
- e. Tecnologia Aeroespacial;
- f. Fármacos;
- g. Produção Agrícola Sustentável;
- h. Petróleo, Gás e Carvão Mineral;
- i. Energias Renováveis;
- j. Tecnologia Mineral;
- k. Biotecnologia;
- l. Nanotecnologia e Novos Materiais;
- m. Tecnologias de Prevenção e Mitigação de Desastres Naturais;
- n. Biodiversidade e Bioprospecção;
- o. Ciências do Mar;
- p. Indústria Criativa;
- q. Novas Tecnologias de Engenharia Construtiva;
- r. Formação de Tecnólogos, nas áreas e temas listados nos itens anteriores.

2.2. Poderá haver restrições nas disciplinas do ciclo clínico para os candidatos matriculados em cursos das áreas de Biologia, Ciências Biomédicas e da Saúde.

2.3. Poderá haver restrições para os candidatos matriculados em cursos das áreas de indústria criativa dependendo da compatibilidade curricular nas instituições de ensino superior do país de destino.

### **3 REQUISITOS DO CANDIDATO**

3.1 O candidato deverá obrigatoriamente preencher os seguintes requisitos:

I. Estar regularmente matriculado em curso de graduação dentre os listados no Anexo desta Chamada. É de exclusiva responsabilidade do candidato informar no formulário de inscrição a Instituição de Ensino Superior (IES) na qual está matriculado e seu curso de graduação, sendo permitida a identificação de apenas uma única IES;

II. Ter nacionalidade brasileira;

III. Ter integralizado no mínimo 20% e, no máximo, 90% do currículo previsto para seu curso, no momento do início previsto da viagem de estudos;

IV. Apresentar perfil de aluno de excelência, baseado no bom desempenho acadêmico segundo critérios da IES;

V. Apresentar teste de proficiência no idioma aceito pela instituição de destino. No caso das universidades de língua inglesa: apresentar teste Toefl (*Test of English as a Foreign Language*) nas modalidades PBT (*Paper Based Test*), com no mínimo 500 pontos ou CBT (*Computer* 

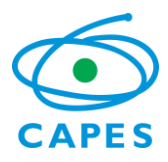

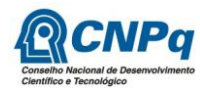

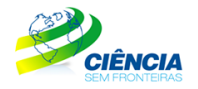

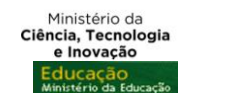

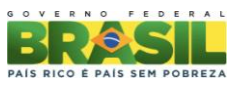

*Based Test*), com no mínimo 173 pontos, ou IBT (*Internet Based Test*), com no mínimo 59 pontos, ou IELTS (*International English Language Testing System*) com no mínimo 5.0 pontos, realizados após 01 de agosto de 2010. Para os cursos de Engenharia, nas universidades de língua alemã comprovar proficiência no idioma alemão por meio do certificado OnDaf com classificação de no mínimo B2.

## **4 PROCESSO DE INSCRIÇÃO**

4.1 O candidato deverá se inscrever por meio do Formulário de Inscrições, no Portal do Programa Ciência sem Fronteiras [\(http://cienciasemfronteiras.capes.gov.br\)](http://cienciasemfronteiras.capes.gov.br/), até 23 horas e 59 minutos da data limite descrita no item 11 – Cronograma, observado o horário oficial de Brasília/DF, e enviar a seguinte documentação:

a) Histórico Escolar de Graduação;

b) Comprovante do teste de proficiência, conforme item 3.1 V;

c) Comprovante de Prêmio Jovem Cientista, Iniciação Científica, Olimpíadas da Matemática e/ou de Ciências, ou ainda demais premiações de mérito acadêmico, quando houver. Não são considerados prêmios documentos de participação em eventos científicos ou cursos;

d) Comprovante de participação em programas de iniciação científica, tecnológica ou docência, quando houver.

4.2 A documentação deverá ser anexada, em formato PDF, no campo específico no Formulário de Inscrição. Cada arquivo deverá ter tamanho inferior a 5Mb.

4.3 Não serão aceitas inscrições submetidas por qualquer outro meio que não seja o informado no item 4.1.

4.4 Será aceita uma única inscrição por candidato e para uma única Chamada, em cada Cronograma. Na hipótese de envio de uma nova inscrição pelo mesmo candidato, respeitandose o prazo limite estipulado no item 11 – Cronograma, esta será considerada substituta da anterior, sendo levada em conta para análise apenas a última inscrição recebida.

4.5 A CAPES e o CNPq não se responsabilizarão por inscrições não recebidas dentro do prazo em decorrência de eventuais problemas técnicos, de congestionamentos das linhas de comunicação, bem como por outros fatores que impossibilitem a transferência de dados.

4.6 Para fins de identificação do perfil dos candidatos inscritos no Programa Ciência sem Fronteiras e para formação de banco de dados, serão solicitadas informações sócioeconômicas e de origem racial ao candidato no Formulário de Inscrições.

## **5 REQUISITOS PARA A INSTITUIÇÃO DE ENSINO SUPERIOR (IES)**

5.1 A Instituição de Ensino Superior (IES) no Brasil, pública ou privada, deverá, obrigatoriamente, preencher os seguintes requisitos:

I. ser constituída sob as leis brasileiras e ter sede e administração no País;

II. firmar Acordo de Adesão ao Programa Ciência sem Fronteiras, assumindo o compromisso de reconhecimento dos créditos obtidos pelos estudantes na instituição estrangeira, com pleno aproveitamento dos estudos e do respectivo estágio, entendido esse reconhecimento como

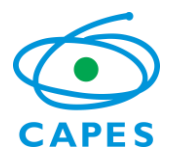

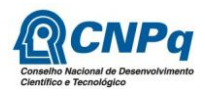

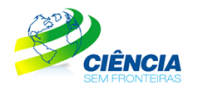

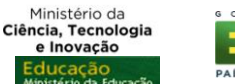

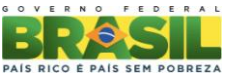

sendo parte das exigências e do currículo disciplinar de formação dos seus estudantes nos respectivos cursos de graduação no Brasil; e

III. designar um representante legal, denominado Coordenador Institucional do Programa Ciência sem Fronteiras, docente da instituição, que será responsável pela implementação, acompanhamento do processo de seleção dos alunos e homologação das candidaturas junto ao Programa.

5.1.1 Toda e qualquer interlocução da IES com o Programa Ciência sem Fronteiras deverá ser realizada, necessária, exclusiva e obrigatoriamente, pelo Coordenador Institucional do Programa definido no Acordo de Adesão.

5.2 O Acordo de Adesão deverá respeitar o modelo específico disponibilizado no Portal do Programa Ciência sem Fronteiras e deverá ser encaminhado, em formato PDF, para o e-mail [adesao@cienciasemfronteiras.gov.br,](mailto:adesao@cienciasemfronteiras.gov.br) até as 23 horas e 59 minutos da data limite estabelecida no item 11 – Cronograma, observado o horário oficial de Brasília/DF.

5.2.1 O Acordo de Adesão é de livre pactuação entre as partes e deverá ser assinado pelo Reitor da IES ou por ocupante de cargo equivalente.

5.2.2 O Portal do Programa Ciência sem Fronteiras disponibiliza para consulta pública (http://www.cienciasemfronteiras.gov.br/web/csf/busca-do-representante) a lista das IES que já assinaram o Acordo de Adesão. **Não é necessária nova adesão**.

5.2.2.1 Caso a IES onde o candidato esteja matriculado não conste na lista disponibilizada no Portal (item 5.2.2), o candidato deverá, assim que sua inscrição for encaminhada, solicitar à IES que envie o Acordo de Adesão, conforme item 5.2.

5.2.3 O candidato cuja IES não assinar o Acordo de Adesão conforme item 5.2 terá sua inscrição indeferida.

### **6 ETAPAS DE ANÁLISE DAS CANDIDATURAS**

### **6.1 Etapa 1 – Homologação pela IES**

Caberá ao Coordenador Institucional do Programa na IES brasileira, indicado em conformidade com o previsto no item 5.1.III, a responsabilidade pela análise de homologação das inscrições até a data limite estabelecida no item 11 – Cronograma, por meio de link específico (http://www.cienciasemfronteiras.gov.br/web/csf/homologacao-de-inscricoes), disponível no Portal do Programa Ciência sem Fronteiras.

6.1.1 Esta etapa consiste na avaliação dos seguintes requisitos relativos aos alunos inscritos nesta Chamada:

a) estar regularmente matriculado em curso de graduação dentre os listados no Anexo desta Chamada;

b) ter nacionalidade brasileira;

c) ter integralizado no mínimo 20% e, no máximo, 90% do currículo previsto para seu curso, no momento do início previsto da viagem de estudos; e

d) apresentar perfil de aluno de excelência, baseado no bom desempenho acadêmico segundo critérios da IES. Observado o conceito de autonomia acadêmicoadministrativa, a IES poderá realizar processos seletivos internos, respeitados os requisitos desta Chamada. O processo seletivo deverá ter a devida divulgação. A inscrição junto à IES não exime a obrigatoriedade do aluno inscrever-se nesta Chamada, conforme item 4.

6.1.2 Caberá, ainda, ao Coordenador Institucional do Programa validar, quando houver, a documentação apresentada sobre:

a) prêmios Jovem Cientista, Iniciação Científica e Olimpíadas da Matemática e/ou de

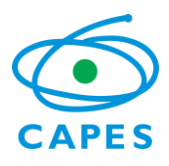

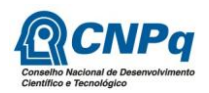

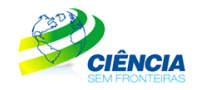

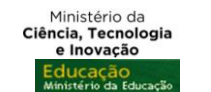

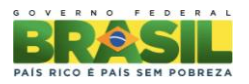

Ciências do candidato; e

b) participação em programa de iniciação científica, tecnológica ou docência.

6.1.3 O candidato que não tiver a etapa de homologação concluída pela IES até as 23 horas e 59 minutos da data limite estabelecida no item 11 – Cronograma, observado o horário oficial de Brasília/DF, terá sua inscrição indeferida.

## **6.2 Etapa 2 – Seleção e Classificação dos Candidatos**

6.2.1 A seleção das candidaturas homologadas será realizada pela CAPES e pelo CNPq, de acordo com os critérios abaixo:

a) atendimento às disposições estabelecidas nas normas de bolsa de graduação sanduíche e ao cumprimento dos demais itens desta Chamada; e

b) adequação do curso de graduação às áreas e temas contemplados, constantes no item 2.

6.2.2 A fase de classificação ocorrerá quando o número de inscritos for superior à disponibilidade de vagas no curso nas instituições de ensino superior representadas pela Hungarian Rector's Conference. Caso seja necessário realizar a classificação dos candidatos, terão prioridade os candidatos com nota mínima de 600 pontos no ENEM (exame realizado a partir de 2009). Os demais candidatos, ou seja, aqueles com nota no ENEM abaixo de 600 pontos em exame realizado após 2009, ou sem nota no ENEM, ou ainda que tenham nota no ENEM obtida em exame anterior ao ano de 2009, poderão ser classificados nas vagas remanescentes.

6.2.3 A classificação das candidaturas selecionadas será realizada pela CAPES e pelo CNPq, segundo a disponibilidade de vagas no curso nas instituições de ensino superior representadas pela Hungarian Rector's Conference. Será feita por intermédio de avaliação comparativa, tendo como parâmetro a nota no ENEM obtida no último exame realizado pelo candidato, segundo informação prestada pelo Instituto Nacional de Estudos e Pesquisas Educacionais Anísio Teixeira – INEP.

6.2.4 Em caso de empate na nota do ENEM, os critérios a seguir serão considerados para desempate, nesta ordem:

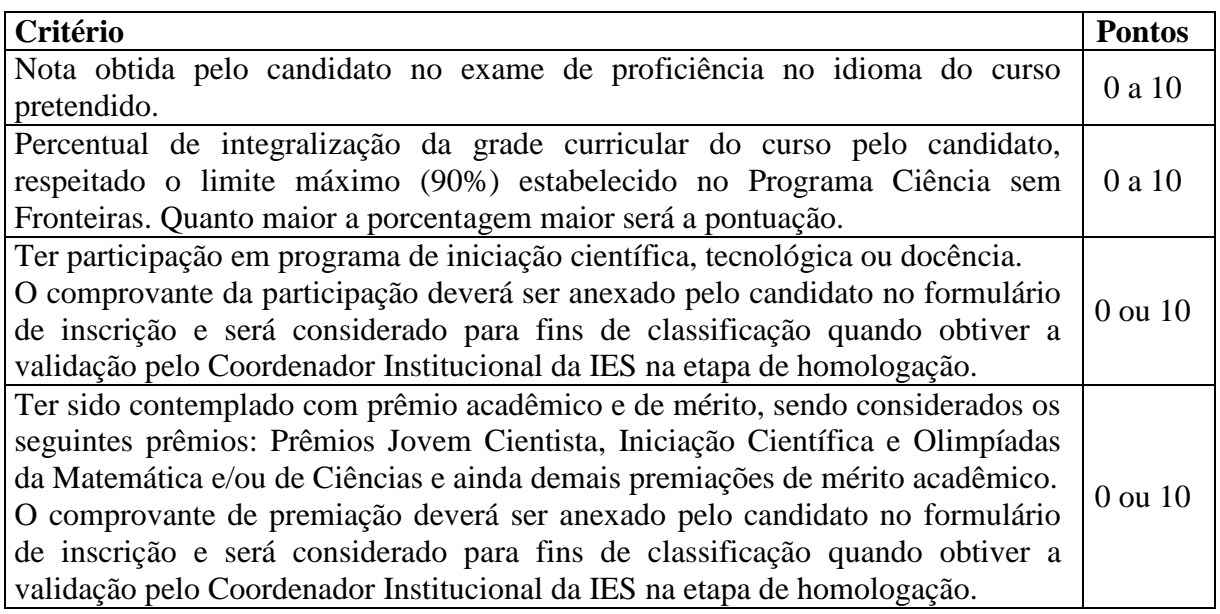

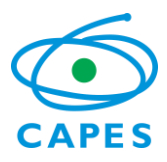

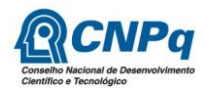

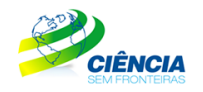

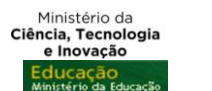

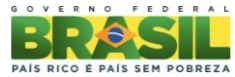

### **6.3 Etapa 3 – Colocação dos Candidatos pela HRC**

6.3.1 O candidato deverá se inscrever, obrigatoriamente, no Portal eletrônico da HRC no endereço eletrônico [www.csfhungary.hu.](http://www.csfhungary.hu/) O não cumprimento dessa exigência acarretará o indeferimento da candidatura.

6.3.2 Caberá à CAPES, ao CNPq e à Hungarian Rector's Conference escolherem a universidade de destino do candidato, de acordo com:

a) a área de estudo;

b) nível de proficiência exigido pela universidade; e

c) a adequação do período e curso em andamento no Brasil com os períodos e cursos similares ofertados pelas universidades.

6.3.3 A alocação de candidatos em sua área e temas contemplados está condicionada à disponibilidade de vagas pela instituição de ensino superior estrangeira.

### **6.4 Etapa 4 – Aprovação dos Candidatos**

Todas as inscrições serão submetidas à apreciação da Diretoria Executiva da CAPES e do CNPq que emitirão a decisão final sobre sua aprovação, de acordo com a disponibilidade orçamentária e financeira do Programa.

### **7 RESULTADO DO JULGAMENTO**

7.1 A divulgação do resultado final ocorrerá em extrato publicado no Diário Oficial da União, bem como no endereço eletrônico do Portal do Programa Ciência sem Fronteiras, www.cienciasemfronteiras.gov.br.

7.2 Caso o candidato tenha justificativa para contestar o resultado final, poderá apresentar recurso em formulário eletrônico específico, disponível no Portal do Programa Ciência sem Fronteiras (www.cienciasemfronteiras.gov.br), no prazo de 10 (dez) dias corridos a contar da data da publicação do resultado no Diário Oficial da União e no Portal do Programa.

### **8 IMPLEMENTAÇÃO DA BOLSA**

8.1 A permanência do aluno será custeada pela CAPES e pelo CNPq e apoiada pela HRC, de 12 (doze) meses para realização de estudos em tempo integral, podendo ser estendida por até 6 (seis) meses caso haja necessidade de estágio linguístico. Parte deste período poderá ser dedicada a estágio de pesquisa ou inovação tecnológica em instituições ou centros de pesquisa, quando disponível, a critério da CAPES e do CNPq.

8.2 A critério da CAPES e do CNPq poderá ser financiado um período maior de bolsa para realização do duplo diploma, quando houver acordo entre as Universidades, ou ainda para formação linguística.

8.3 A aceitação da bolsa pelo aluno implica no seu compromisso de permanecer no Brasil pelo mesmo número de meses de concessão da bolsa Graduação Sanduíche. Caso o aluno ingresse em programa de pós-graduação durante o período de permanência obrigatória e, nessa condição, venha a ser contemplado com uma bolsa no exterior, será avaliada pela CAPES e pelo CNPq a possibilidade de dispensa do cumprimento dessa exigência.

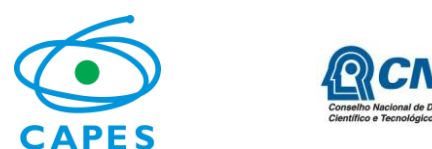

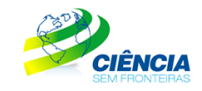

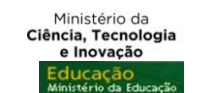

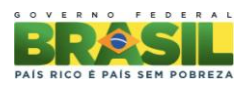

### **9 BENEFÍCIOS DA BOLSA**

9.1 A CAPES e o CNPq arcarão com os custos referentes às taxas escolares e concederão bolsa, exclusivamente ao aluno, no valor de  $\epsilon$  870,00 (oitocentos e setenta euros) por mês.

9.1.1 Nos casos em que a CAPES e o CNPq custearem os gastos com acomodação, o valor da bolsa será de  $\epsilon$  300,00 (trezentos euros) por mês.

9.2 Serão, também, concedidos os seguintes benefícios:

a) **Auxílio instalação** que será pago em parcela única para despesas iniciais de acomodação. Os bolsistas não terão direito, caso já estejam no exterior no momento da implementação da bolsa.

b) **Seguro-saúde** no valor proporcional à duração da bolsa pago na primeira parcela, no Brasil. Eventualmente, o pagamento poderá ser feito diretamente ao HRC, que providenciará a aquisição do benefício para os bolsistas;

c) **Auxílio deslocamento** ou passagem aérea de ida e volta, de acordo com as normas estabelecidas pela CAPES e pelo CNPq, em classe econômica promocional. Os bolsistas não terão direito aos recursos para aquisição da passagem de ida, caso já estejam no exterior no momento da implementação da bolsa;

d) **Auxilio material didático**. Esse benefício destina-se à compra de material didático, computador portátil ou *Tablet.* Será pago no Brasil em uma única parcela e deverá, obrigatoriamente, ser gasto com essa finalidade. A compra deste equipamento deverá atender às especificidades indicadas pela universidade de destino. Deverão ser respeitadas as legislações específicas sobre bagagem da Receita Federal do Brasil: Portaria MF nº 440/2010 e Instrução Normativa RFB nº 1.059/2010.

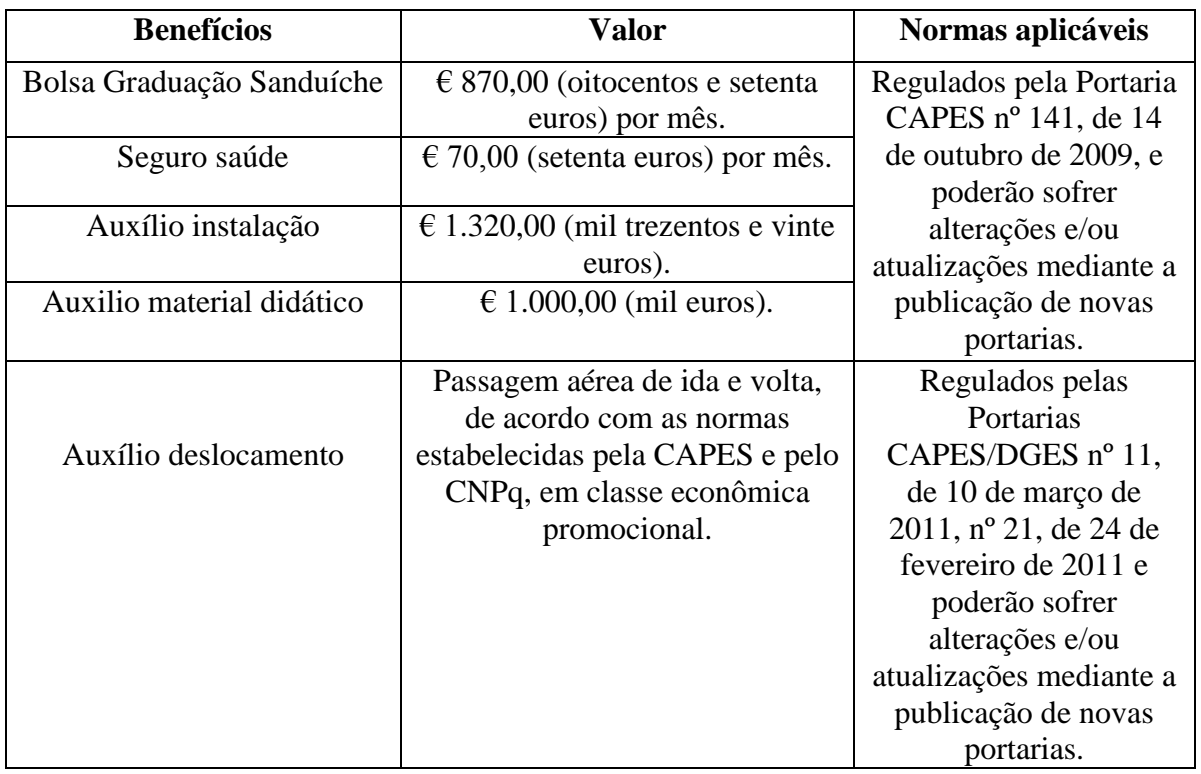

9.3 A concessão da bolsa de estudo ao candidato selecionado estará condicionada à prévia assinatura do Termo de Compromisso.

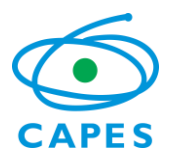

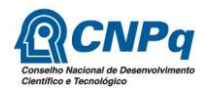

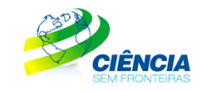

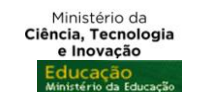

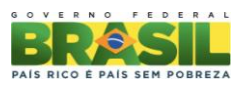

9.4 O bolsista deverá ressarcir à CAPES e/ou ao CNPq todo o investimento feito em sua formação, na eventualidade de ocorrência de desistência do curso após a implementação da bolsa, salvo em caso fortuito ou força maior, desde que previamente solicitado e aprovado pela CAPES e/ou pelo CNPq; ou na anulação do ato de concessão, por ação ou omissão dolosa ou culposa do bolsista.

## **10 DOCUMENTAÇÃO PARA VIAGEM**

10.1 O bolsista é responsável pela obtenção do passaporte na Polícia Federal, bem como do visto nas representações consulares no Brasil.

10.2 São responsabilidades exclusivas do próprio candidato as eventuais despesas com retirada de passaporte, obtenção de visto e traduções de documentos.

## **11 CRONOGRAMA**

11.1 Cronograma para Início da Bolsa a partir de setembro de 2013

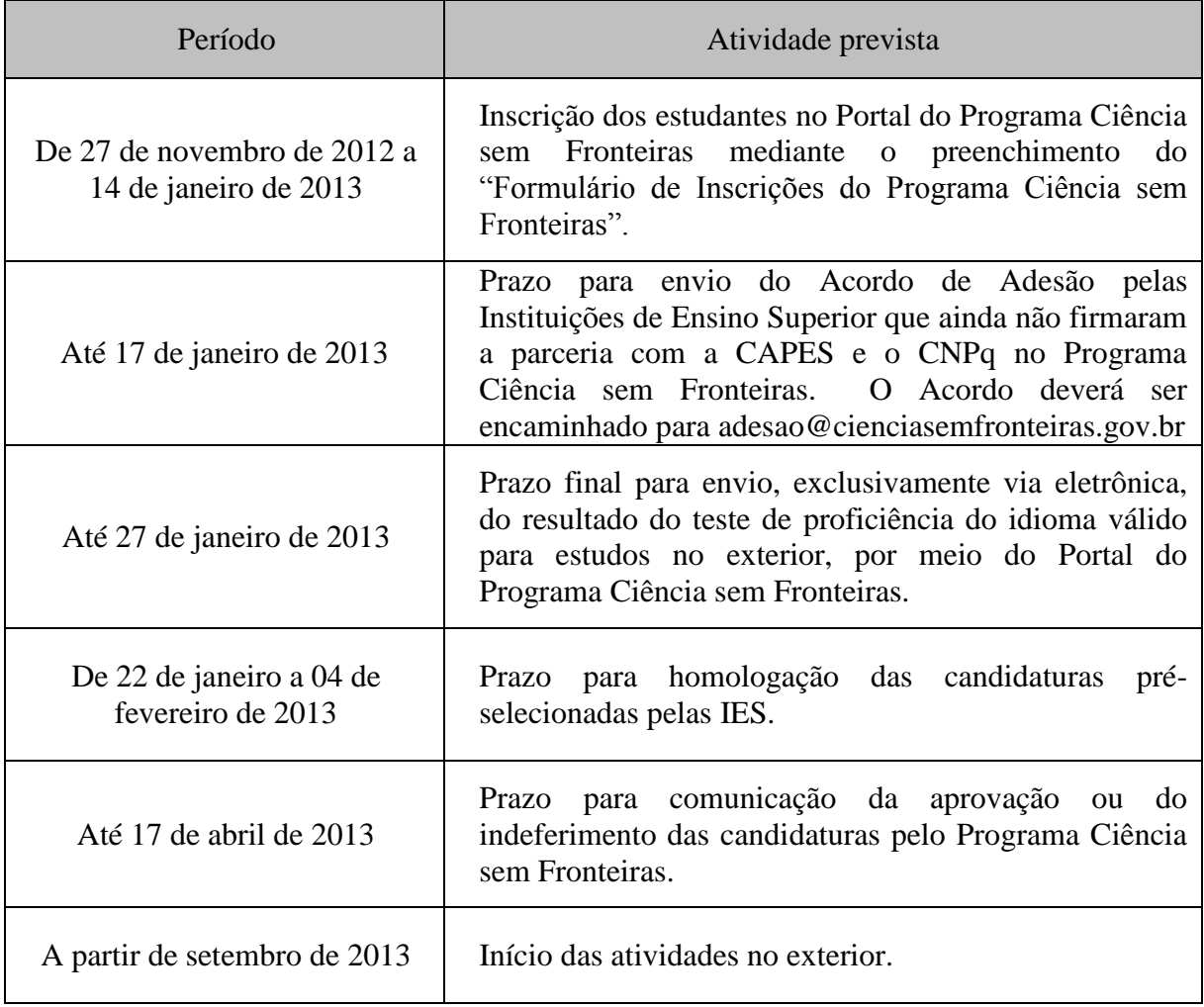

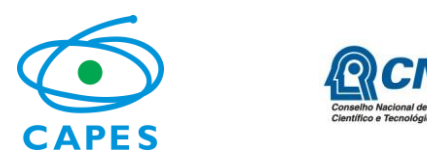

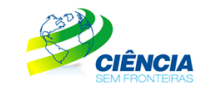

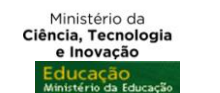

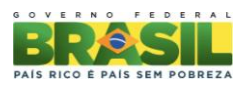

#### **12 RECURSOS FINANCEIROS**

12.1 As bolsas financiadas contarão com recursos oriundos do orçamento do CNPq e da CAPES, a serem liberados em 2013, respeitada a disponibilidade orçamentária e financeira das Agências.

## **13 RECURSOS ADMINISTRATIVOS**

13.1 Caso o candidato tenha justificativa para contestar o resultado do julgamento das propostas, poderá apresentar recurso, no prazo de 10 (dez) dias corridos, a contar da data da publicação do resultado no Diário Oficial da União e no portal do Programa Ciência sem Fronteiras, conforme instruções constantes no próprio portal.

13.2 O pedido de reconsideração deve estritamente contrapor o motivo do indeferimento, não incluindo fatos novos, que não tenham sido objeto de análise de mérito anterior.

13.3 O resultado sobre a reconsideração deverá ser apresentado em até 30 dias úteis após a sua interposição e será definitivo, não cabendo qualquer outro recurso.

## **14 IMPUGNAÇÃO DA CHAMADA**

14.1 Decairá do direito de impugnar os termos desta Chamada o candidato que não o fizer até o segundo dia útil anterior ao prazo final estabelecido para recebimento das propostas. Ademais, não terá efeito de recurso a impugnação feita por aquele que, em o tendo aceitado sem objeção, venha apontar, posteriormente ao julgamento, eventuais falhas ou imperfeições.

14.2 A impugnação deverá ser encaminhada ao CNPq e à CAPES, por correspondência eletrônica, pelo sitio http://www.capes.gov.br/faleconosco escolhendo a opção Ciências sem Fronteiras e posteriormente Bolsas no Exterior.

## **15 REVOGAÇÃO OU ANULAÇÃO DA CHAMADA**

15.1 A qualquer tempo, a presente Chamada poderá ser revogada ou anulada, no todo ou em parte, por decisão unilateral do CNPq e da CAPES, seja por motivo de interesse público ou por exigência legal, em decisão fundamentada.

### **16 CASOS OMISSOS E INFORMAÇÕES COMPLEMENTARES**

16.1 A CAPES e o CNPq poderão, em função de aspectos formais e normas existentes nas legislações brasileiras e húngaras e a seu único e exclusivo critério, alterar esta Chamada independentemente do calendário estabelecido.

16.2 A interlocução com o Programa Ciência sem Fronteiras deverá ser realizada obrigatória e exclusivamente pelo sitio http://www.capes.gov.br/faleconosco escolhendo a opção Ciências sem Fronteiras e posteriormente Bolsas no Exterior ou 0800616161 opção 0 e subopção 1, de

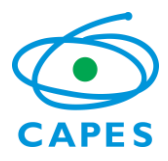

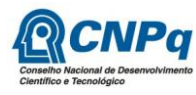

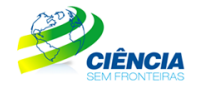

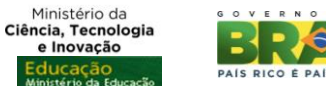

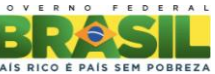

segunda a sexta-feira, no horário de 08h00 às 20h00, observado o horário oficial de Brasília /DF.

16.3 O atendimento a proponentes com dificuldades no acesso ao Formulário de Inscrição do Programa Ciência sem Fronteiras será feito pelo endereço bex\_cgin@capes.gov.br ou (61) 2022 6830, de segunda a sexta-feira, no horário de 08h00 às 20h00, observado o horário oficial de Brasília/ DF.

16.4 É vedado o acúmulo de bolsa destinada à mesma finalidade, quando concedida por agência de fomento brasileira.

16.5 Eventuais situações não contempladas nesta Chamada serão decididas pela CAPES e pelo CNPq.

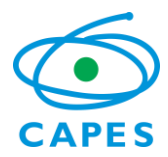

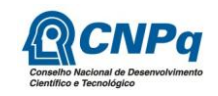

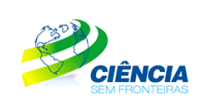

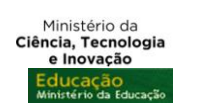

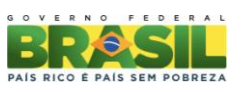

# **ANEXO**

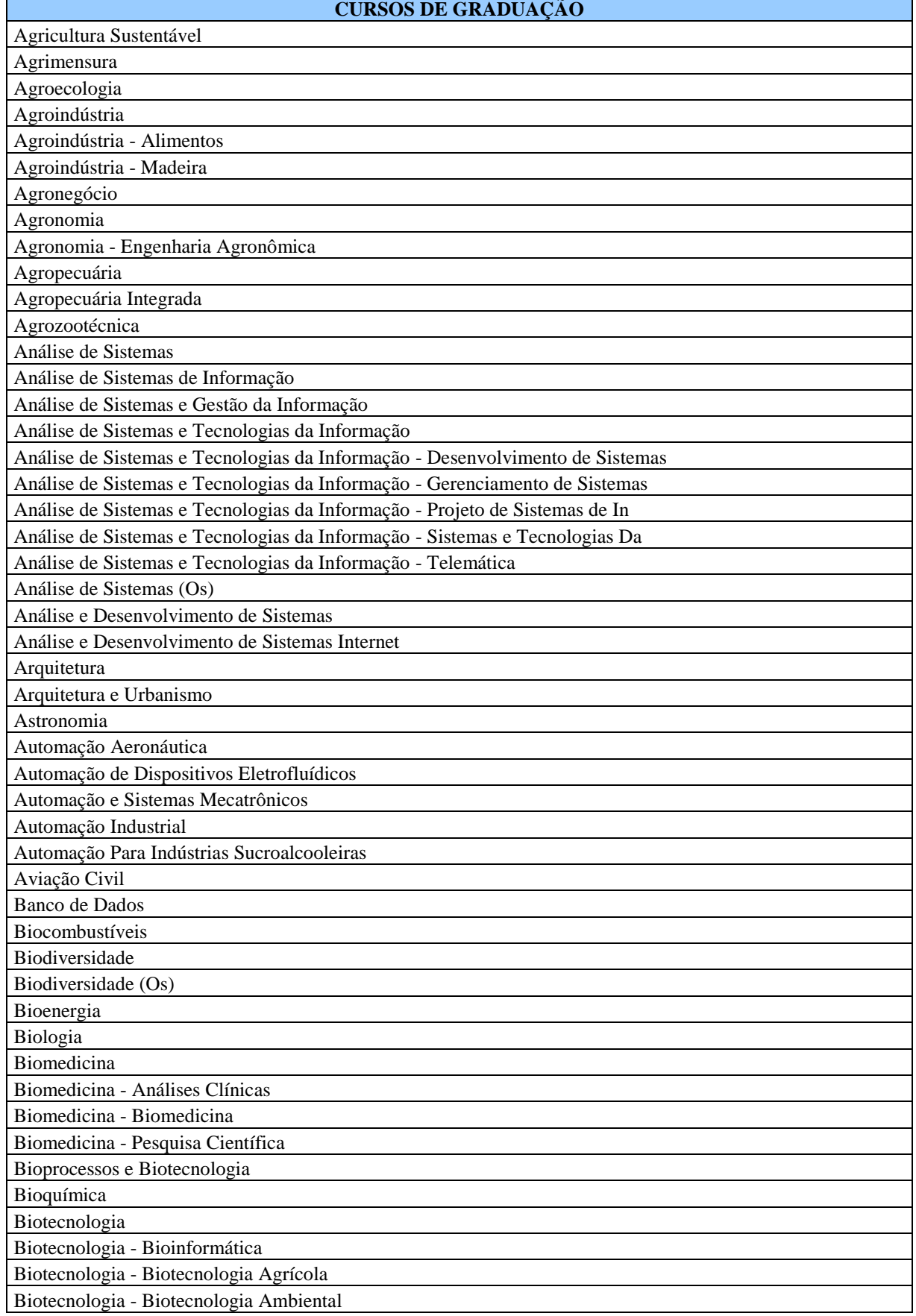

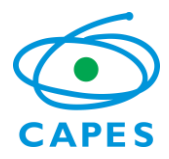

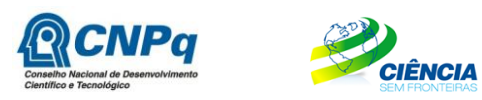

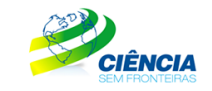

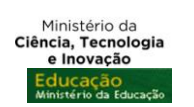

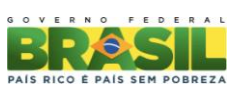

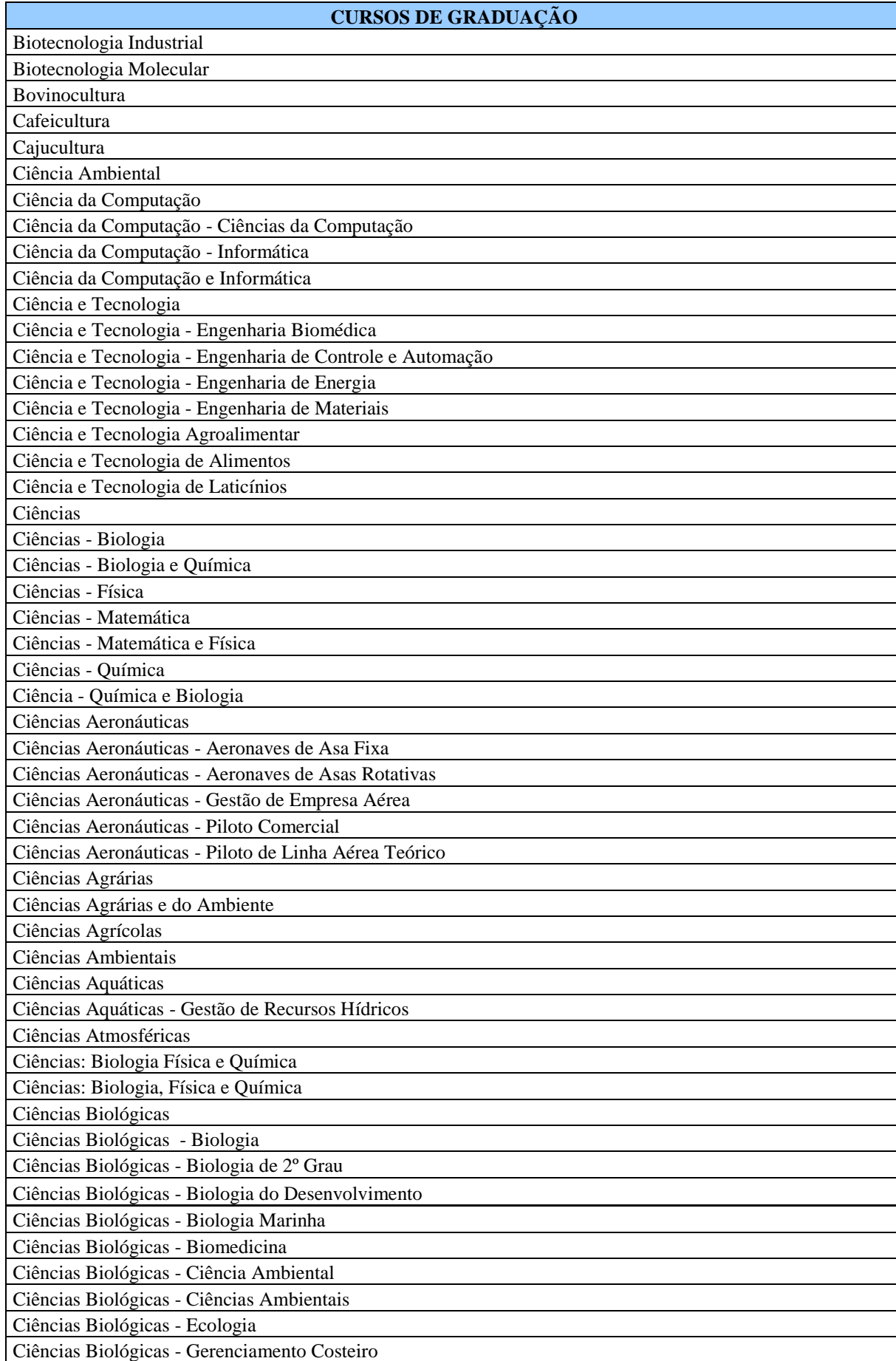

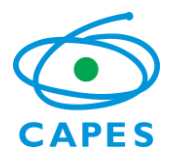

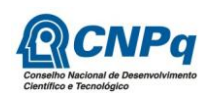

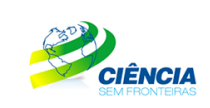

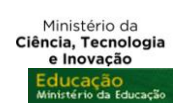

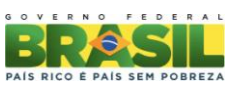

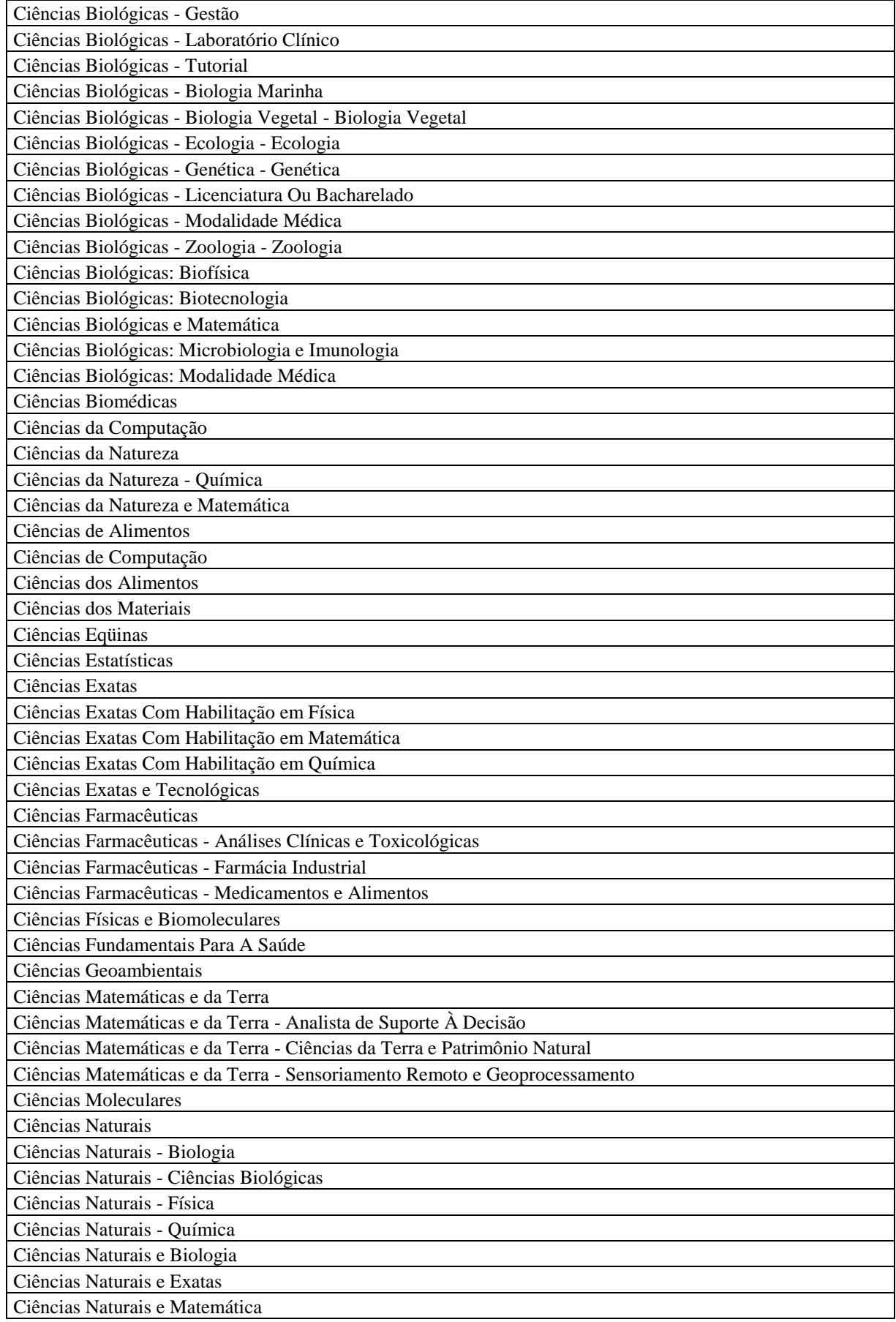

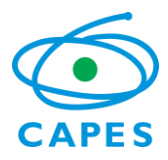

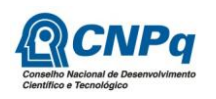

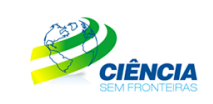

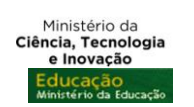

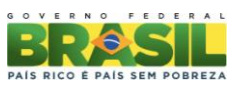

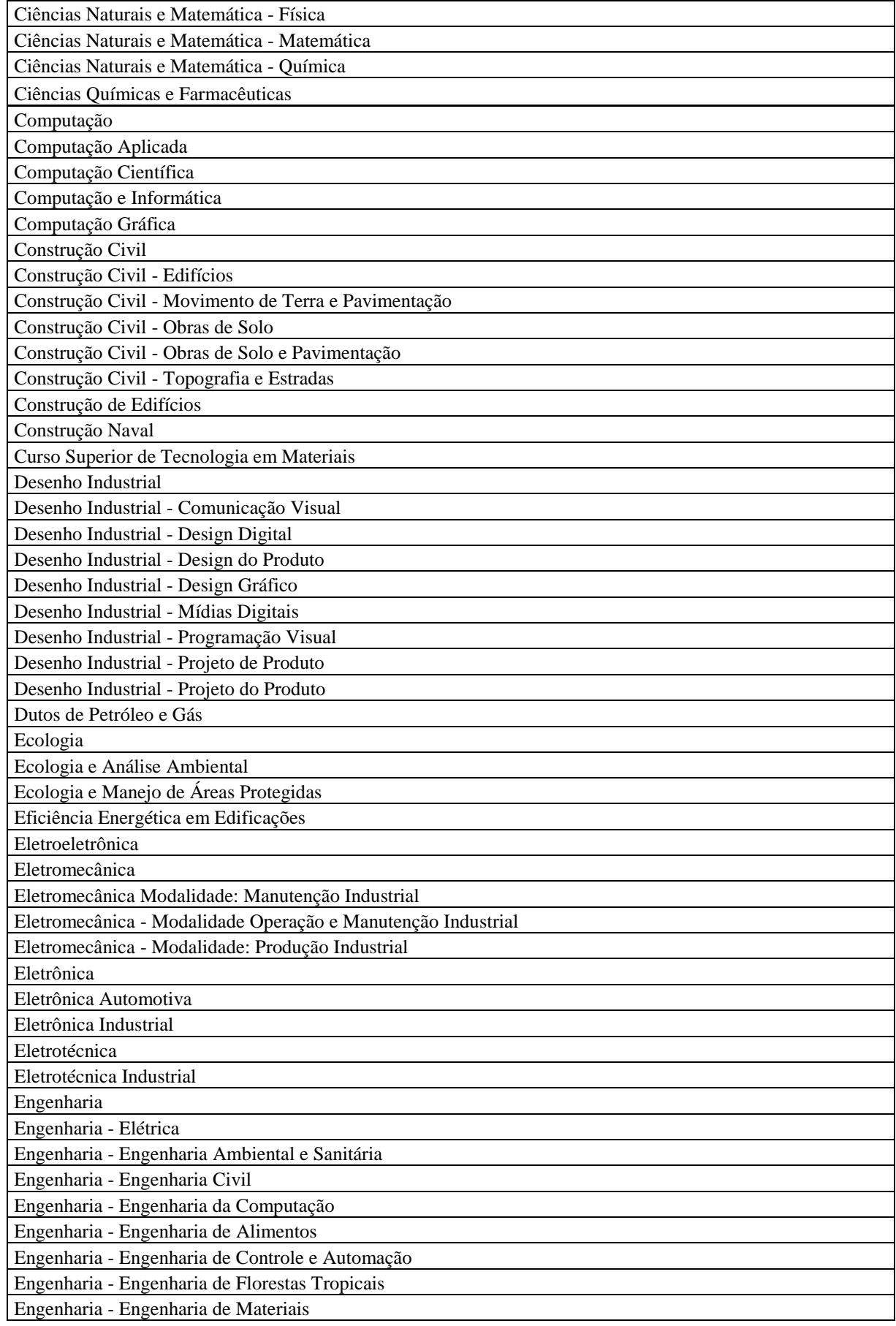

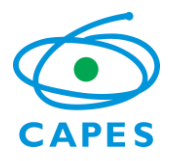

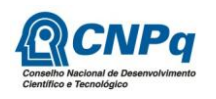

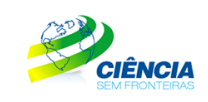

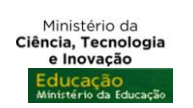

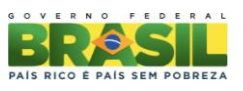

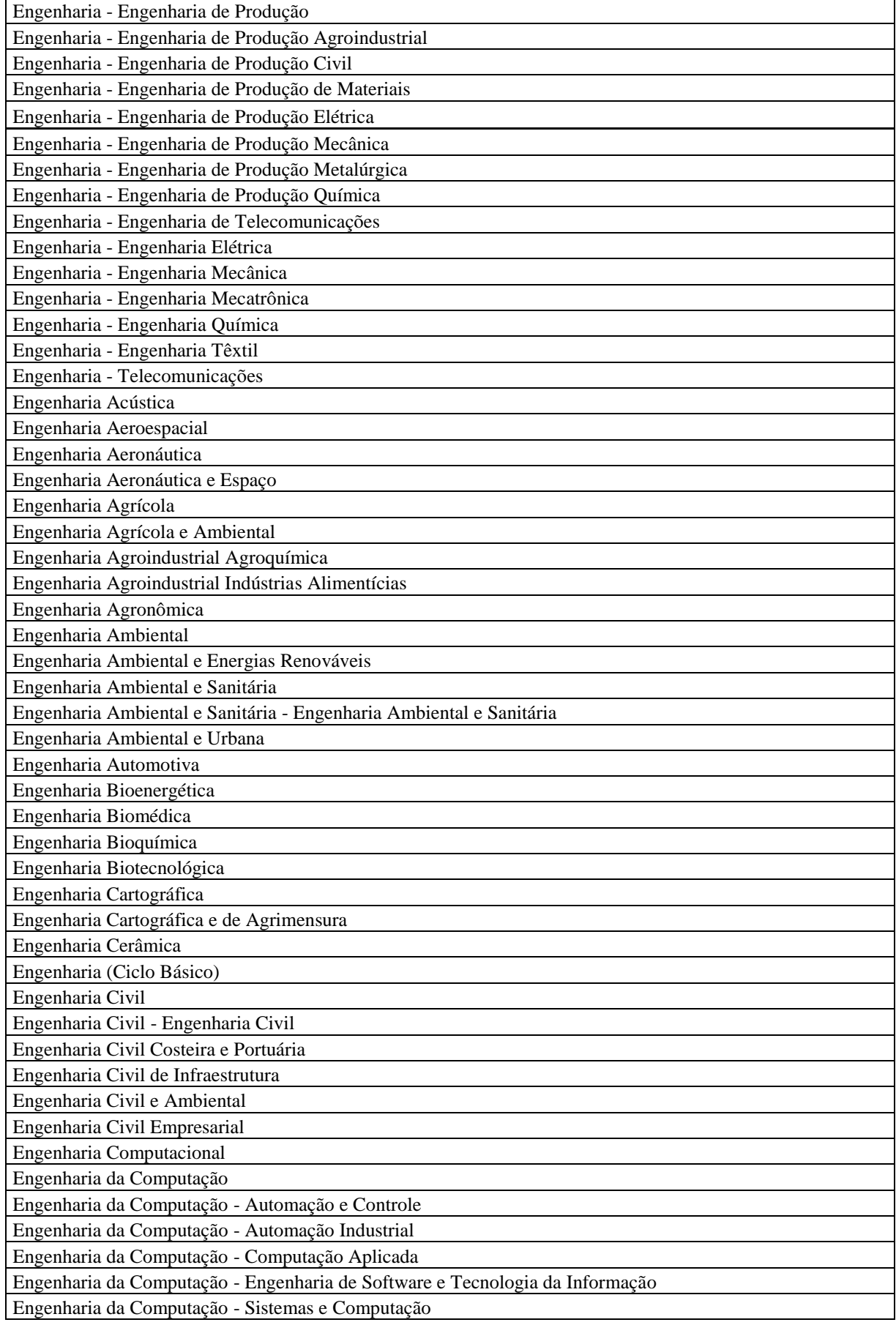

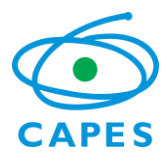

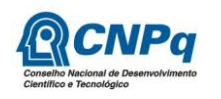

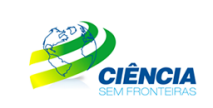

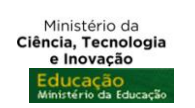

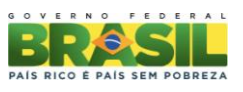

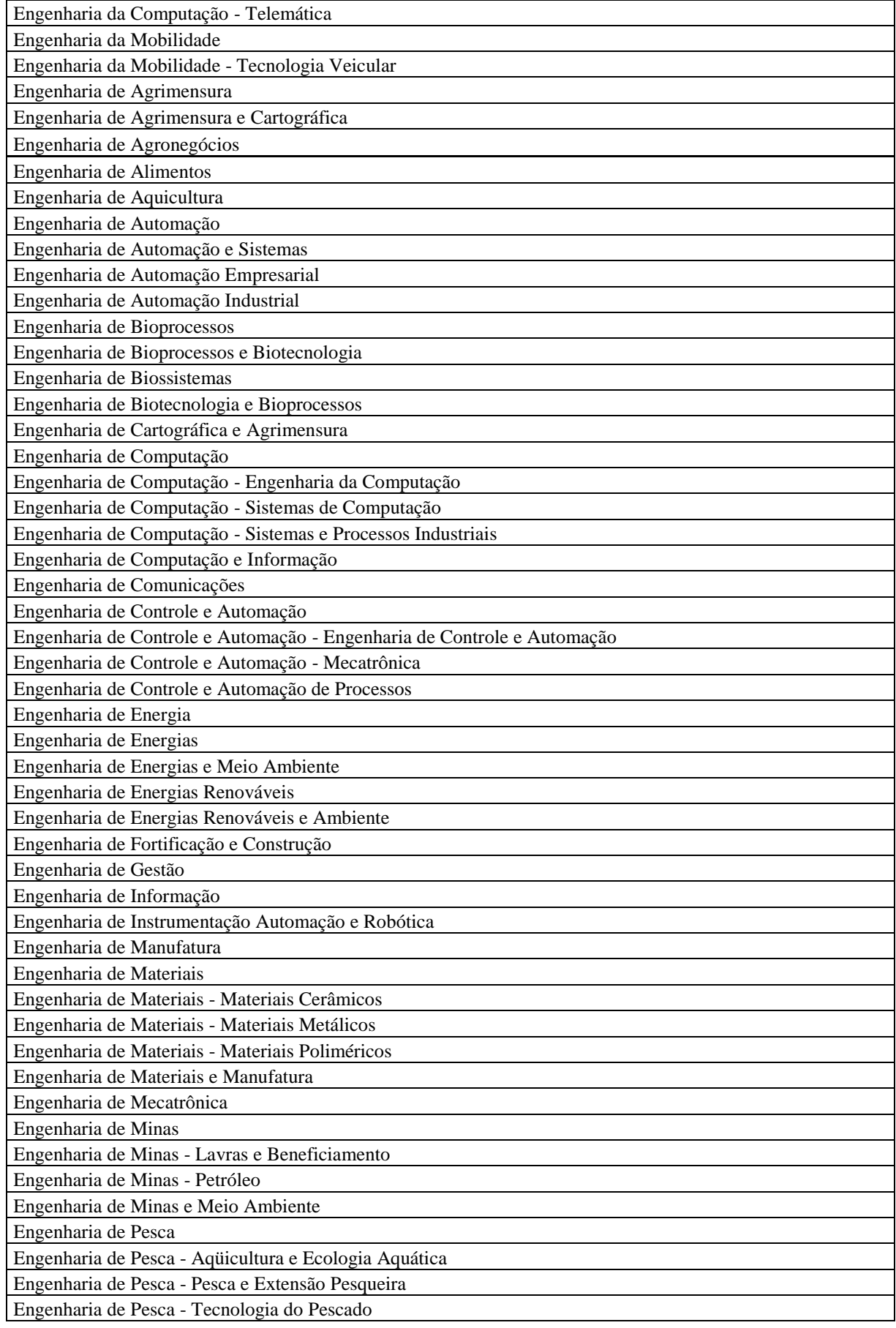

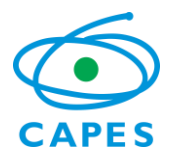

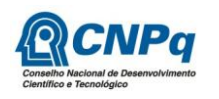

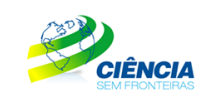

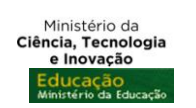

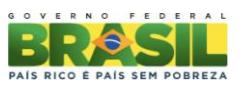

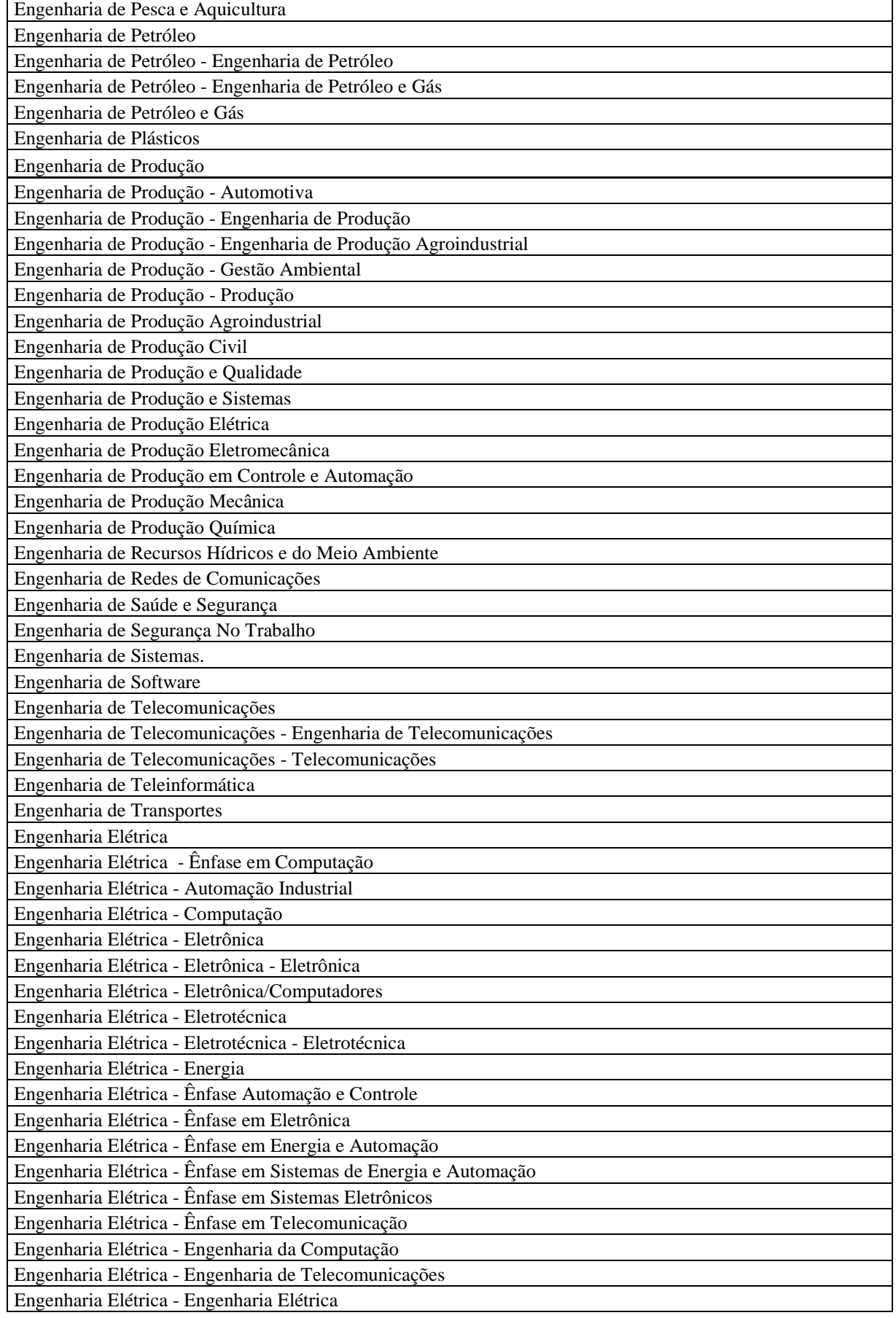

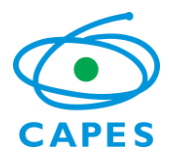

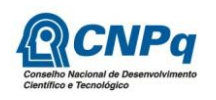

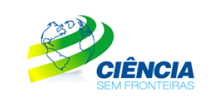

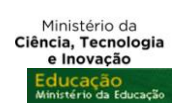

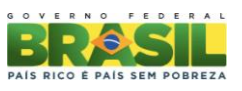

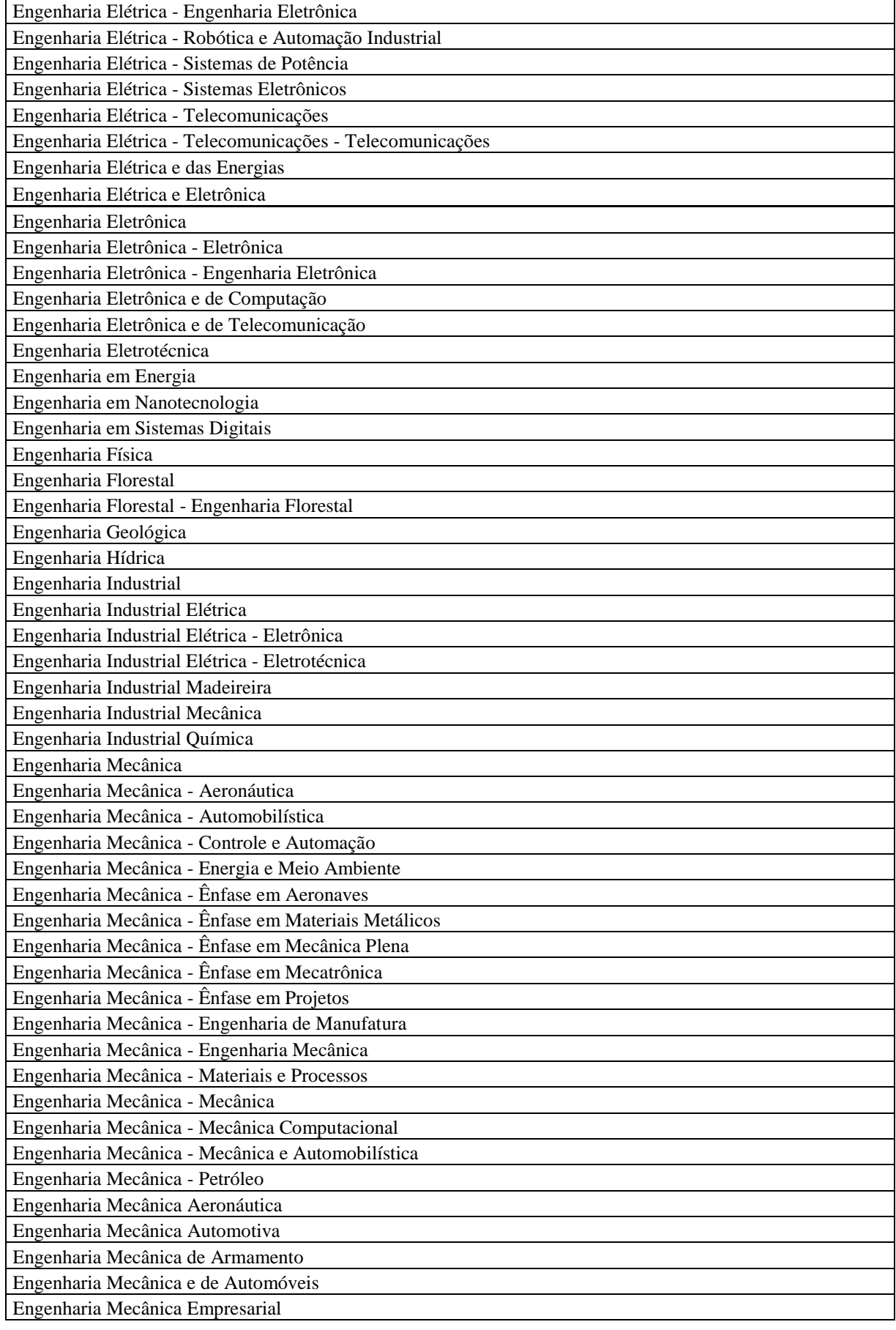

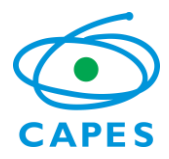

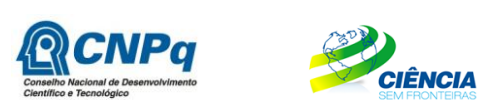

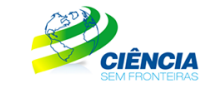

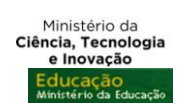

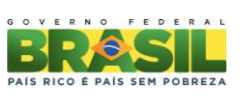

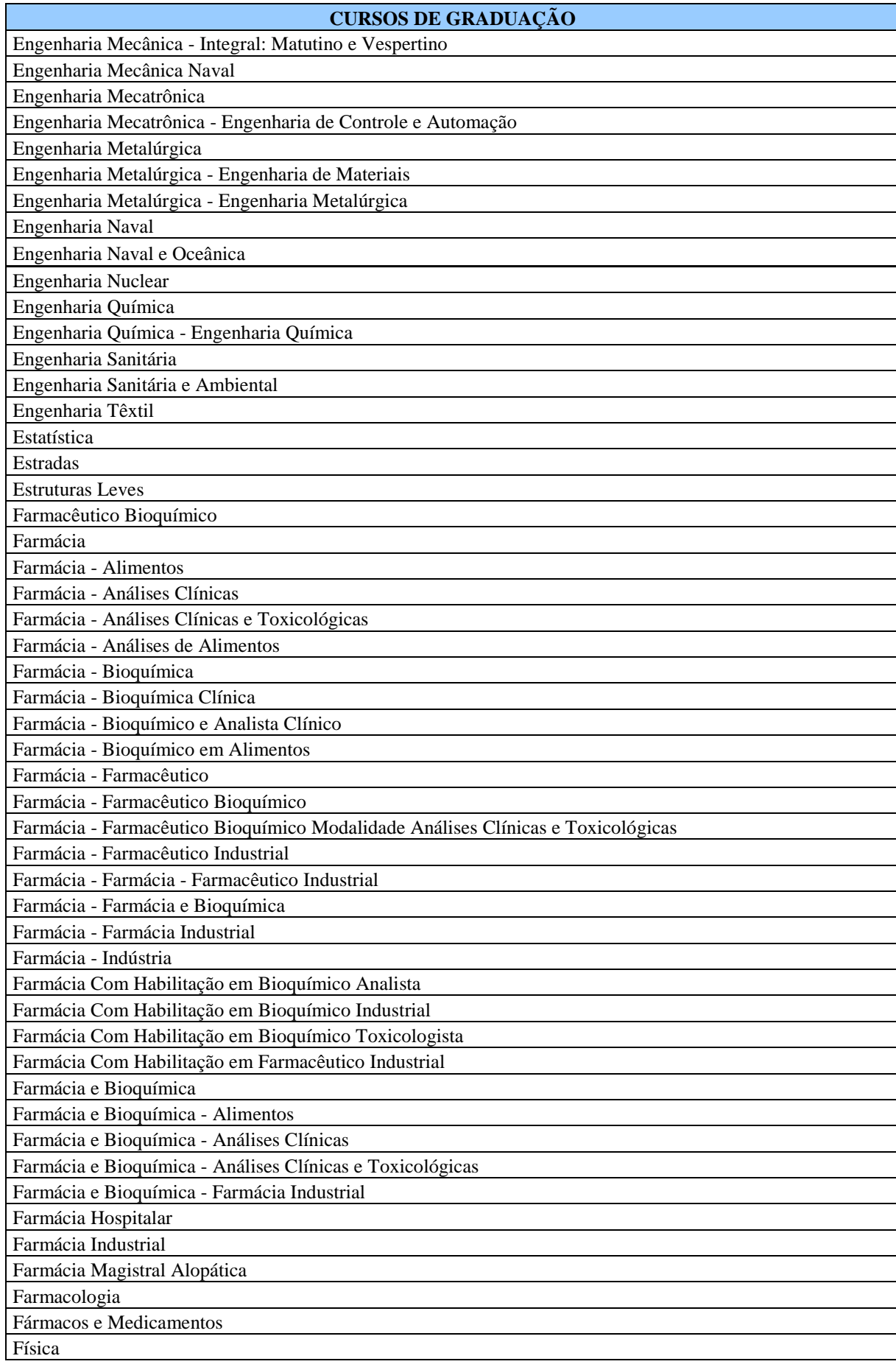

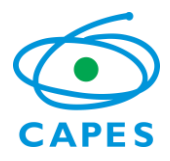

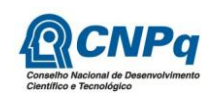

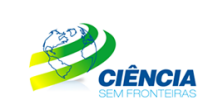

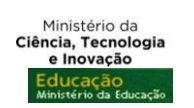

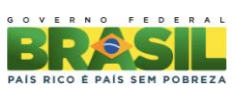

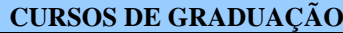

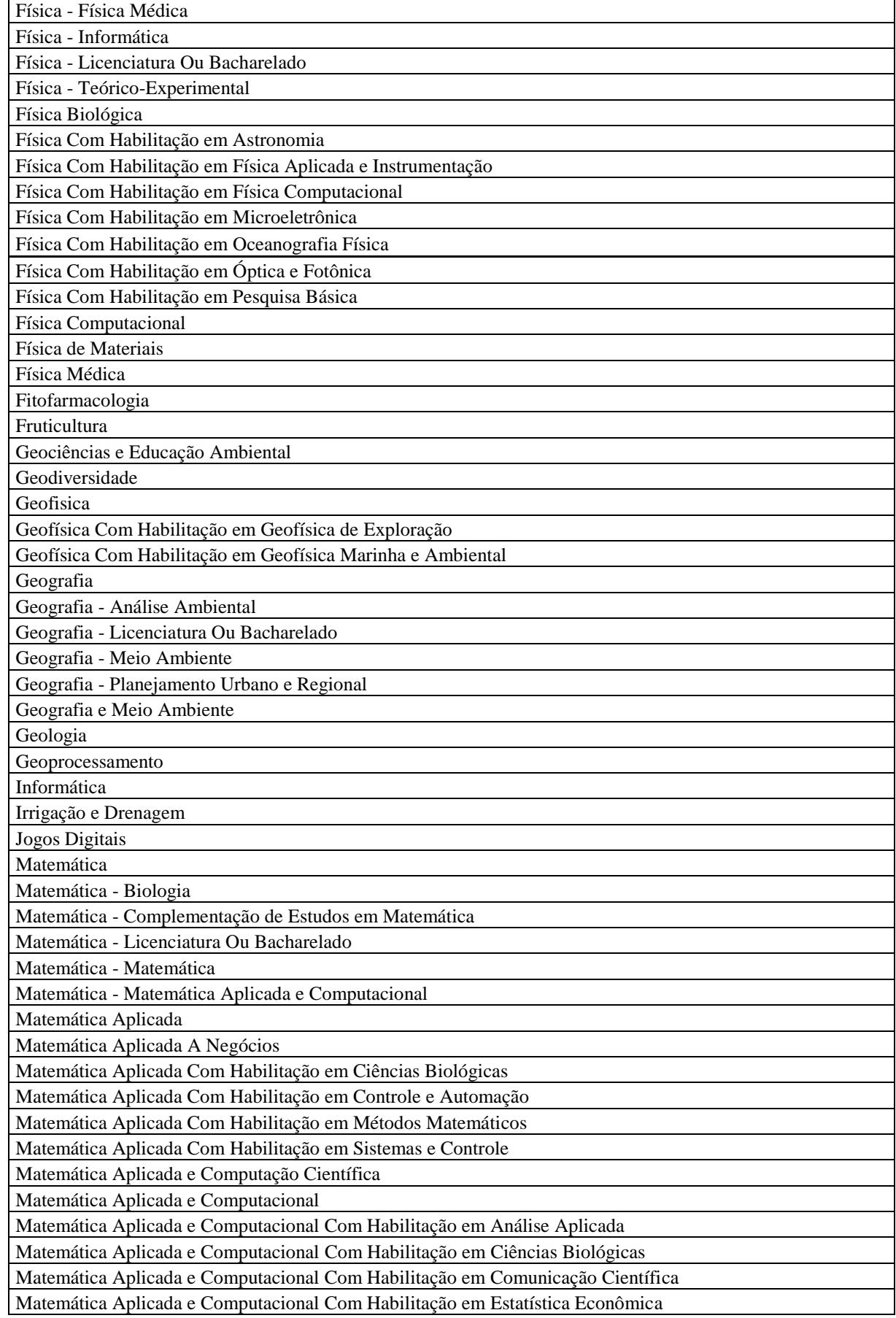

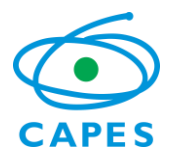

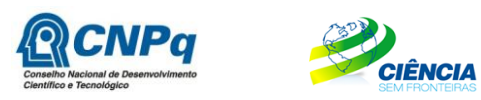

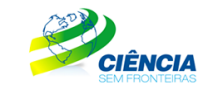

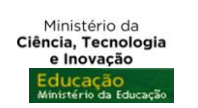

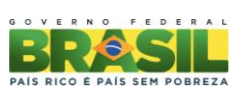

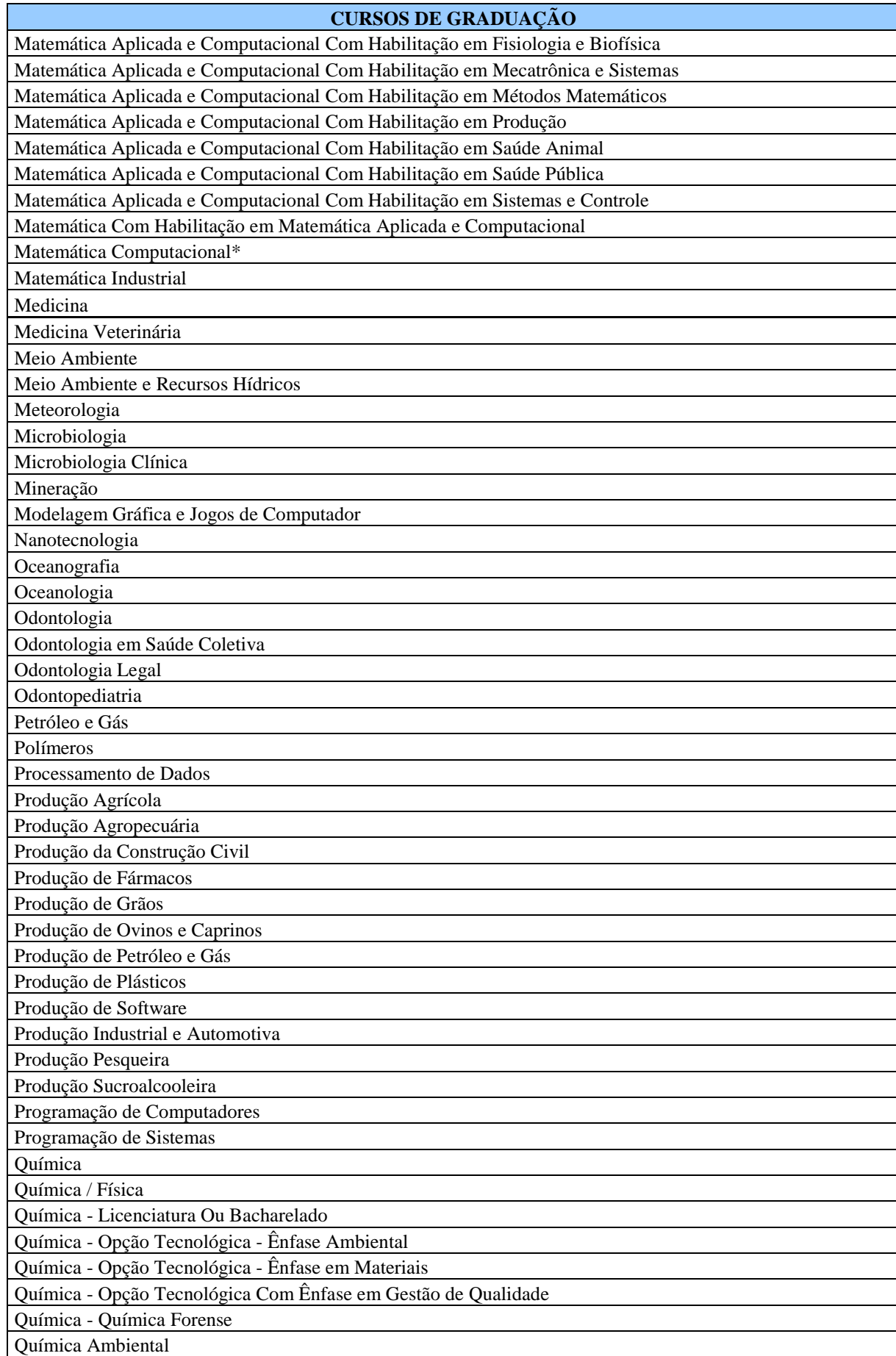

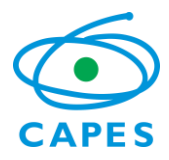

Ī

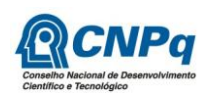

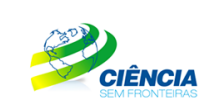

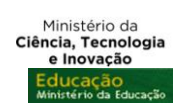

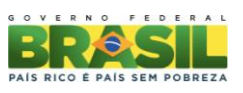

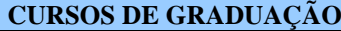

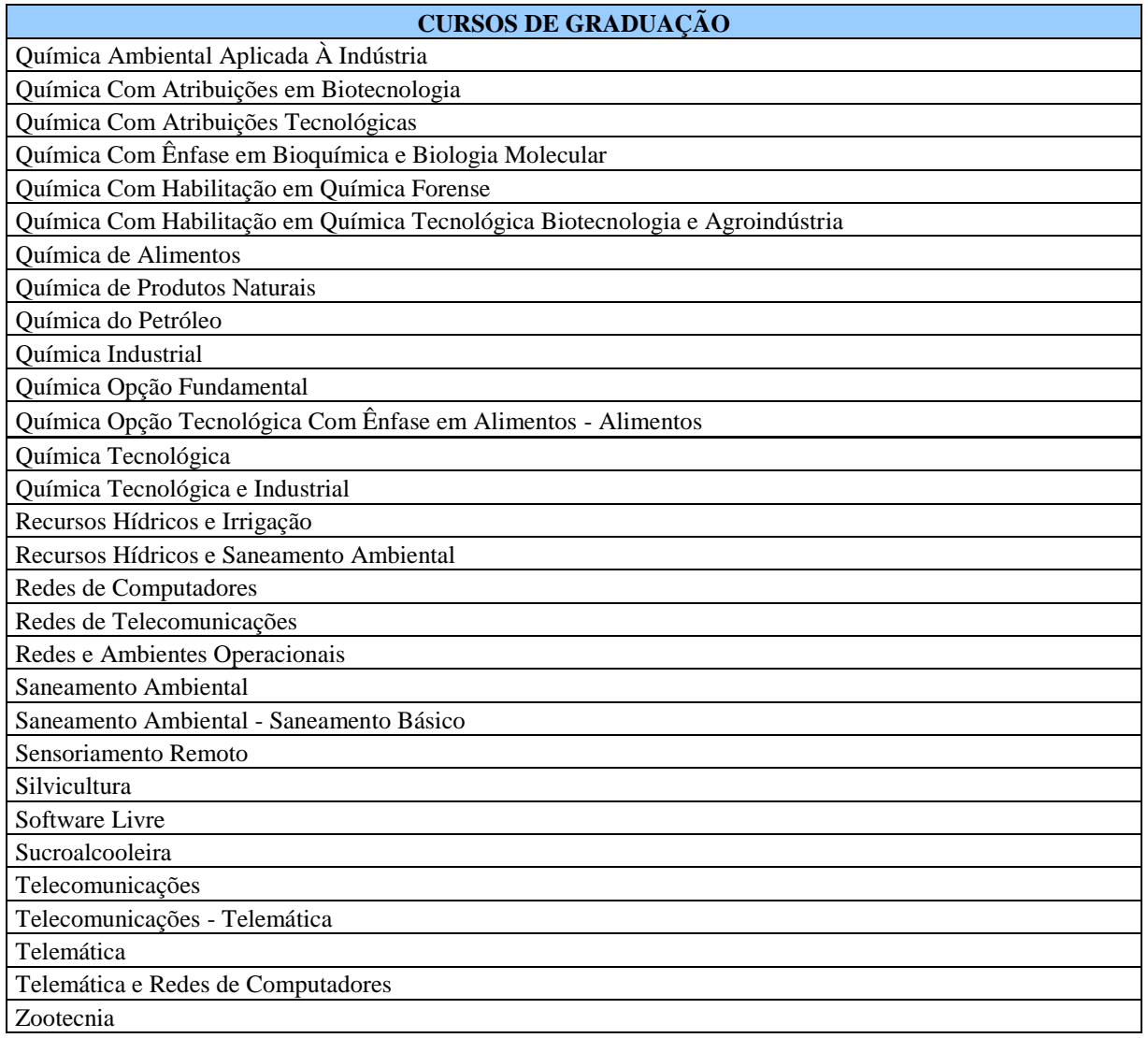